## **8 Referências bibliográficas**

ABRAEAD 2006. **Anuário Brasileiro Estatístico de Educação Aberta e a Distância**. Coordenação: Fábio Sanchez. -- 1. ed. -- São Paulo : Instituto Monitor, 2006.

ABRAEAD 2007. **Anuário Brasileiro Estatístico de Educação Aberta e a Distância**. Coordenação: Fábio Sanchez. -- 3. ed. -- São Paulo : Instituto Monitor, 2007.

ABRAEAD 2008. **Anuário Brasileiro Estatístico de Educação Aberta e a Distância**. Coordenação: Fábio Sanchez. -- 4. ed. -- São Paulo : Instituto Monitor, 2008.

AGNER, L. C. C. **Otimização do diálogo usuários organizações na world wide web**: estudo de caso e avaliação ergonômica de usabilidade de interfaces humano-computador. Dissertação de Mestrado. Pontifícia Universidade Católica do Rio de Janeiro. Departamento de Artes, 2002.

AGNER, L. **Ergodesign e Arquitetura da Informação: Trabalhando com o usuário**. Rio de Janeiro:Quartet, 2006.

\_\_\_\_\_\_\_\_\_. **Inovação e qualidade do design na educação online: uma abordagem de usabilidade pedagógica**. In: Congresso ABED 2009, Rio de Janeiro, maio, 2009.

ANDRES, D. P. **Avaliação de usabilidade nos softwares educacionais.**  Revista Práxis. Canoa: Universidade Luterana do Brasil. Vol. 1 - No.1 2004.Disponível em:< http://guaiba.ulbra.tche.br/praxis/artigos\_2004/ sistemas2.pdf> Acesso em: 20 mai. 2010.

ANTONELLIS, et al. **Data Mining Methodology for Evaluating Maintainability according to ISO/IEC-9126 Software Engineering-Product Quality Standard**. University Of Patras, Department of Computer Engineering and Informatics, Greece, 2007*.*Disponível em:<http://is6.cs.man.ac.uk/~tjortjis/A%20Data%20Mining%20Methodolog

y%20for%20Evaluating%20Maintainability%20according%20to%20SQM0 7.pdf>. Acesso em: 02 fev. 2010.

ATAYDE, A. P. R. et.al. **MAQSEI - uma Metodologia de Avaliação de Qualidade de** *Software* **Educacional Infantil.** XIV Simpósio Brasileiro de Informática na Educação - NCE - IM/UFRJ 2003. Disponível em:< http://www.nce.ufrj.br/sbie2003/publicacoes/paper38.pdf>. Acesso em: 08 fev. 2010.

BARNUM, C. M. **Usability Testing and Research**. United States. Pearson Education, 2002.

CAMPOS, G. H. B ; ROQUE, G. O.; AMARAL, S. B. A.. **Dialética da Educação a distância**. Rio de Janeiro: Ed. PUC-Rio, 2007.

CAMPOS, F. ; CAMPOS, G.; ROCHA A. R. **Dez etapas para o desenvolvimento de software educacional do tipo hipermídia.** 3º Congresso Iberoamericano de Informática Educativa Ribie 96**.** 1996. Disponível em: <http://www.c5.cl/ieinvestiga/actas/ribie96/ETAPAS.

HTML>. Acesso em: 15 abr. 2010.

CASTELLS, M. **A sociedade em rede. A era da informação: economia, sociedade e cultura**. Vol.1. São Paulo: Paz e Terra, 1999.

CHAPANIS, A. **Human Factors in System Engineering.**Baltimore, John Hopkins, 1962.

\_\_\_\_\_\_\_\_\_\_\_\_\_. **Research Techniques in Human Engineering**. Canada, John Wiley & Sons, Inc. 1996.

CHAVES, E. **O que é software educacional?** Disponível em: < http://www.inf.pucrs.br/~lleite/psicoped/sweduc.pdf> Acesso em: 16 mai. 2010.

CHUA, B. B. e DYSON, L. E. **Applying the ISO 9126 model to the evaluation of an elearning system.** University of Technology, Sydney, AUSTRALIA, 2004. Disponível em:<http://citeseerx.ist.psu.edu/viewdoc/download?doi=10.1.1.85.25

74&rep=rep1&type=pdf>. Acesso em: 17 mai. 2010.

Coordenação Central de Educação a distância PUC-Rio (Org.). **Educação a distância e formação de professores: relatos e experiências**. Rio de Janeiro: Ed. PUC-Rio, 2007.

COUCHOT, E. **A tecnologia na arte: da fotografia à realidade virtual**. Porto Alegre: Editora UFRGS, 2003 Disponível em: < http://www.publicacoes.inep.gov.br/resultados.asp#>. Acesso em: 26 jan. 2010.

DUMAS, J.S.; REDISH, J. C. **A Practical Guide to Usability Testing**. Rev. ed. Exeter, England ; Portland, Or. : Intellect Books, 1999.

FERNANDES, G.G. **Avaliação da usabilidade da interface humano computador do ambiente colaborativo de aprendizagem a distância (E-PROINFO).UFPI.** Disponível em:<http://www.ufpi.br/mesteduc/eventos/ ivencontro/GT17/avaliacao\_usabilidade.pdf>. Acesso em 27 jan. 2010.

FERNANDES, G.G; FILHO, J. A. C. **Avaliação da usabilidade da interface humano computador de ambientes virtuais de educação (AVE)**UFPI.Disponível em:<http://200.169.53.89/download/CD

%20congressos/2008/SBIE/workshops/workshop%202/AVALIA%C3%87 %C3%83O%20DA%20USABILIDADE%20DA%20INTERFACE%20HUMA NO%20COMPUTADOR%20DE%20AMBIENTES%20VIRTUAIS%20DE% 20EDUCA%C3%87%C3%83O%20(AVE).pdf>.Acesso em: 24 fev. 2010.

FILATRO, A. **Design instrucional na prática**. São Paulo: Pearson Educacional do Brasil, 2008.

FINO, C. N. **Avaliar Software Educativo**. Universidade da Madeira. Disponível em:<http://www.nonio.uminho.pt/documentos/actas/

actchal2003/05comunicacoes/Tema12/04CarlosFino.pdf>. Acesso em: 02 abr. 2010.

FOSTER, H.; COLE, J. **Using Moodle.O´Reilly** Media, Inc. 2ª Ed. EUA, 2008

FRISONI, B. C.. Ergodesign, metodologia ergonômica, "designing". Dissertação de Mestrado. PUC-RIO. Rio de Janeiro, 2000.

GODOI, K. A.. **Validação participativa de instrumentos avaliativos de software educativo por professores do ensino fundamental e médio.**  Dissertação de mestrado, 2009, UFPR. Disponível em:<http://dspace.c3sl.ufpr.br/dspace/bitstream/1884/17862/1/dissertacao Katia-Design-2009.pdf >. Acesso em: 10 fev. 2010

GOMES, N. S.. **QUALIDADE DE SOFTWARE1 – UMA NECESSIDADE.**  Disponível em: <http://www.fazenda.gov.br/ucp/pnafe/cst/arquivos/ Qualidade de Soft.pdf > Acesso em: 03 fev. 2010.

GOMES, A. S.; WANDERLEY, E. Garcia. **Elicitando requisitos em projetos de Software Educativo.** IX WORKSHOP DE INFORMÁTICA n a Escola – WIE, 2003. Disponível em:< http://ceiesbc.educacao.ws/pub/index.php/wie/article/viewFile/780/766> Acesso em: 02 abr. 2010.

GOMES, A.S.;PADOVANI, S. **Usabilidade no ciclo de desenvolvimento de software educativo**. In: Simpósio Brasileiro de Informática na Educação SBIE´2005, 2005, Juiz de Fora (MG). Anais do Simpósio Brasileiro de Informática na Educação SBIE´2005, 2005. v. 1. Disponível em:< http://www.scribd.com/doc/34160940/Gomes-e-Padovani-Usabilidade-no-ciclo-de-desenvolvimento-de-software-educativo-

Minicurso-SBIE-2005> Acesso em: 05 fev. 2010.

GRINSPUN, M. P. S. Zippin. **Educação tecnológica**. 3ª ed. São Paulo: Cortez, 2002.

ISO/IEC FDIS 9126-1. **Information technology—Software product quality —**Part 1:Quality model, 2000.

JORDAN, P. W. **Designing Pleasurable Products: An introduction to the new human factors**. United States of America, New York: Taylor&Francis, 2000.

JÚNIOR, J. B.. **Qualidade de Software**. Disponível em: <http://www2.unemat.br/rhycardo/download/qualidade\_em\_software.pdf>. Acesso em: 02 fev. 2010.

KALBACH, J. **Design de Navegação Web: otimizando a experiência com o usuário**. Traducação: Eduardo Kessler Piveta. Porto Alegre: Bookman, 2009.

KOSCIANSKI, A. et al. **Guia para utilização das normas sobre avaliação da qualidade de produto de software – ISO/IEC 9126 e ISO/IEC 14598**. ABNT, Associação Brasileira de Normas Técnicas.Curitiba, 2001.

KRUG, S. **Não me faça pensar: uma abordagem ao bom senso à usabilidade na web**. 2ª Ed. Rio de janeiro: Editora Alta Books, 2006.

LIDWELL, W. ; HOLDEN, K.; B. J. **Universal Principles of design**. Singapore: Rockport Publishers, 2003.

MARQUES, L. **Usabilidade de telefones celulares com base em critérios ergonômicos**. Dissertação de mestrado, PUC-RIO, 2005.

MARTINS, M. O.; BARBOSA, A. C. C. **Usabilidade: a importância de testar interfaces para o ensino a distância mediado pelo computador**. Artigo, MG, 2006.

MAYHEW, D. J. **The Usability Engineering Lifecycle: A Practitioner's Handbook for User Interface Design.** ACADEMIC PRESS, 1999.

MEDEIROS, L. L. **Políticas públicas de formação de docente face à inserção das TIC no espaço pedagógico.** COORDENAÇÃO CENTRAL DE EDUCAÇÃO A DISTÂNCIA (Org.). Educação a distância e formação de professores: relatos e experiências. Rio de Janeiro: Ed. Puc-Rio, 2007. MEISTER, D.; ENDERWICK, T. P. **Human Factors in system design, development and testing**. Lawrence Erlbaum Associates, Inc., Publishers. 2001

MONK, A.; WRIGHT, P.; HABER, J.; DAVENPORT, L.. **Improving your human-computer interface: a practical technique**. Prentice Hall International (UK) Ltd, 1993.

MORAES, A; MONT`ALVÃO, C. **Ergonomia Conceitos e Aplicações**. Rio de Janeiro, 2AB, série design, 2003.

MORAES, A. **Diagnóstico ergonômico do processo comunicacional do sistema homem-máquina de transição de dados; posto de trabalho do digitador em terminais informatizados de entrada de dados.** Tese de Doutorado. Volume II. UFRJ-ECO, 1992.

MORAES, A.; AMADO, G. (Org.). **Coletânea de Palestras de convidados internacionais e nacionais: Ergodesign e USIHC**. Rio de Janeiro:FAPERJ, iUsEr, 2004.

MORAES, A. (Org). **Design e Avaliação de interface: ergodesign e interação humano-computador.** Rio de Janeiro: iUsER,2002.

Ergodesign de interfaces: Interação humano**computador, Comércio Eletrônico, Celulares.** Rio de Janeiro: Anamaria de Moraes, 2006.

MORAN, J.M. **Avaliação do Ensino Superior a Distância no Brasil.** Artigo, SP, 2008. Disponível em: <http://www.eca.usp.br/prof/Moran/ avaliacao.htm>. Acesso em: 10 set. 2009.

MOORE, M. G; KEARSLEY, G. **Educação a distância: uma visão integrada**. São Paulo: Thomson Learning, 2007.

MOTA, R. **ABRAEAD - Anuário Brasileiro de Educação Aberta a distância**. São Paulo: Instituto Monitor, 2007.

MOZZAQUATRO, P.M.;MEDINA, R.D.. **Avaliação do Ambiente Virtual de Aprendizagem Moodle sob diferentes visões: aspectos a considerar.** Artigo. Novas Tecnologias na Educação. CINTED-UFRGS, 2008.

NBR 9241-11**. Requisitos Ergonômicos paraTrabalho de Escritórios com Computadores Parte 11 – Orientações sobre Usabilidade.** 2002. ABNT – Associação Brasileira de Normas Técnicas.

NETO, M. C. et al. **Educação a distância sem distância**. Florianópolis: Pandion, 2009.

NIELSEN, J. **Projetando Websites**. Tradução de Ana Gibson. Rio de Janeiro: Editora Campus, 2000

NOVAES, L. **Design de experiências e ambientes interativos: possibilidades no campo da telemedicina.** Tese de Doutorado. Rio de Janeiro: PUC-RIO, 2007.

PADOVANI, S. **Avaliação ergonômica de sistemas de navegação em hipertextos fechados.** Dissertação de mestrado, PUC-RIO, 1998.

PARENTE, A. (Org.). **Tramas da rede: novas dimensões filosóficas, estéticas e políticas da comunicação**. Porto Alegre: Sulina, 2004.

PEREIRA, A.T.C. (Org.). **Ambientes Hipermidiáticos.** Volume1. Rio de Janeiro: Ed.Ciência Moderna, 2006.

\_\_\_\_\_\_\_\_\_\_\_\_\_\_\_\_\_\_\_. **Ambientes Virtuais de Aprendizagem: Em diferentes Contexto.** Rio de Janeiro: Ed.Ciência Moderna, 2007.

PEREIRA, L. M. **Método REEVES específico para ambientes construtivistas matemáticos (MREACoM).** VI EPCC **-** Encontro Internacional de Produção Científica Cesumar**,** 2009. Disponível em: < http://www.cesumar.br/epcc2009/anais/lenon\_mendes\_pereira.pdf>.

Acesso em: fev. 2010.

PERRY, G.T. **Proposta de uma metodologia participativa para o desenvolvimento de** *software* **educacional.** Dissertação de mestrado. UFRGS, Porto Alegre, 2005. Disponível na internet em:<http://www.gabriela.trindade.nom.br/arquivos/dissertacao\_gabriela.pd f> . Acesso em: 01 mar. 2010.

PIMENTA, S. R. **Avaliação do design de telas dos cursos a distância do FGV Online: um estudo de caso à luz da ergonomia e da usabilidade**. Tese de doutorado. PUC-RIO, 2007.

PORTAL UAB – Universidade Aberta a Distância. Disponível em:< http://www.uab.capes.gov.br/ > Acesso em: 28 mai. 2009.

PORTUGAL, C.. **Design como interface de comunicação para ambientes de aprendizado mediados pela internet.** Dissertação de mestrado. PUC-RIO, 2004.

PREECE J. et al**. Design de interação homem-computador.** Porto Alegre: Bookman, 2005.

REGO,B.. **Concepção de Software Educativo no Ensino/aprendizagem das Línguas**. Escola Superior de Educação, Instituto Politécnico de Viseu. 2004. Disponível em: <http://www.esev.ipv.pt/servicos20042005/upload%5Cma%5C817%5CArti gosobreindividualiza%C3%A7%C3%A3oeinteractividade.pdf> Acesso em: 25 mai. 2010.

REFERENCIAIS DE QUALIDADE PARA EDUCAÇÃO SUPERIOR A DISTÂNCIA. Ministério da Educação. Secretaria de Educação a Distância. Brasília, 2007. Disponível em:< http://portal.mec.gov.br/seed/arquivos /pdf/legislacao/refead1.pdf> Acesso em: 06 ago. 2010.

REVISTA EM ABERTO / Instituto Nacional de Estudos e Pesquisas Educacionais Anísio Teixeira. v. 1, n. 79,(jan. 2009-). – Brasília: O Instituto, 2009. Disponível em: <http://emaberto.inep.gov.br/

index.php/emaberto/issue/archive>. Acesso em: 05 out. 2010.

ROCHA, H. V.; BARANAUSKAS, M. **Design e Avaliação de interfaces humano-computador**. Campinas: NIED/UNICAMP, 2003.

SANTA-ROSA, J. G.; MORAES, A. **Formulários Eletrônicos na Internet – A usabilidade como diferencial**. Artigo. 5º Congresso Internacional de Ergonomia e Usabilidadede. PUC-RIO, Rio de Janeiro,2005.

\_\_\_\_\_\_\_\_\_\_\_\_\_\_\_\_\_\_\_\_\_\_\_\_\_\_\_\_. **Avaliação e projeto no design de interfaces**. 1ª Ed. Teresópolis, RJ:2AB, 2008.

SANTOS, N. **Espaços Virtuais de Ensino e Aprendizagem**. Disponível em: <http://www.scribd.com/doc/6795008/Neide-Santos-Design-de-Interfaces-de-Software-Educacional>. Acesso em: 24 fev. 2010

\_\_\_\_\_\_\_\_\_\_. **Design de interfaces de software educacional**. Disponível em:<http://www.scribd.com/doc/6795012/Neide-Santos-Espacos-Virtuaisde-Ensino-e-Aprendizagem>. Acesso em: 24 fev. 2011

SANTOS, R. L. G. **Ergonomização da interação humano-computador: abordagem heurística para avaliação de usabilidade de interfaces**. Dissertação de Mestrado, PUC-Rio, 2000.

SEMERENE, B. **Raio-x da Universidade Aberta do Brasil.** Disponível em:<http://www.universia.com.br/materia/materia.jsp?materia=11680>. Acesso em: 29 nov. 2010.

SILVA, C. R. O. **Avaliação de sistemas de hipermídia pedagógica n perspectiva da ergopedagodia. Ambientes Hipermidiáticos: Volume I**. Pereira Alice Therezinha Cybis, Santos Neri dos; Ulbricht, Vânia Ribas (org.) Rio de Janeiro: Editora Ciência Moderna, 2006.

\_\_\_\_\_\_\_\_\_\_\_\_. **Bases pedagógicas e ergonômicas para a concepção e avaliação de produtos educacionais informatizados**. Florianópolis, 1998. Dissertação (Mestrado em Engenharia de Produção) – PPGEP/UFSC.

SILVA, C.R.O; VARGAS, C.L.S. **Avaliação da Qualidade de Software Educacional. 1999.** Disponível em:< http://www.abepro.org.br/biblioteca/ ENEGEP1999\_A0128.PDF>.Acesso em: 18 fev. 2010.

SILVA, T. A. E. **Avaliação da usabilidade de interfaces Web segundo critérios ergonômicos de Bastien e Scapin: Pesquisa com os ambientes virtuais de educação a distância Aulanet, E-Proinfo e Teleduc.** Dissertação de mestrado, UFRN, Natal, RN, 2007.

SOUZA, M.F.C; PEQUENO, M. C.; FILHO, J.A.C. **FASE: Uma ferramenta para automatização do processo de avaliação de software.** VIII Congresso Iberoamericano Informática Educativa. San José, Costa Rica. 2006. Disponível em:< http://www.niee.ufrgs.br/

eventos/RIBIE/2006/ponencias/art082.pdf>. Acesso em: 10 fev. 2010.

SOMERVILLE, I. **Engenharia de Software**. São Paulo: Pearson Addison-Wesley, 2007.

TORREZAN, C.A.W.; BEHAR, P.A. **Design pedagógico de materiais educacionais digitais**. Artigo. Núcleo de tecnologia Digital Aplicada á Educação – UFRGS – Porto Alegre, 2008. Disponível em:< http://200.169.53.89/download/CD%20congressos/2008/V%20ESUD/trabs /t38664.pdf>. Acesso em: 02 mai. 2010.

VALENTINE, C.; WINNICK, C. **XHTML**. Rio de Janeiro: Editora Campus, 2001.

VETROMILLE-CASTRO, R.. **A usabilidade e a elaboração de materiais para o ensino de inglês mediado por computador.** Rev. Brasileira de Lingüística Aplicada, v. 3, n. 2, p.15, 2003.

**9 Anexos**

**9.1 Questionário SUS**

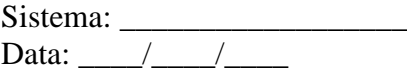

# **QUESTIONÁRIO**

**Instruções:** Para cada uma das seguintes frases, marque a opção (quadradinho) que melhor descrevem as suas reações em relação ao sistema MOODLE CEAD/IFES-ES.

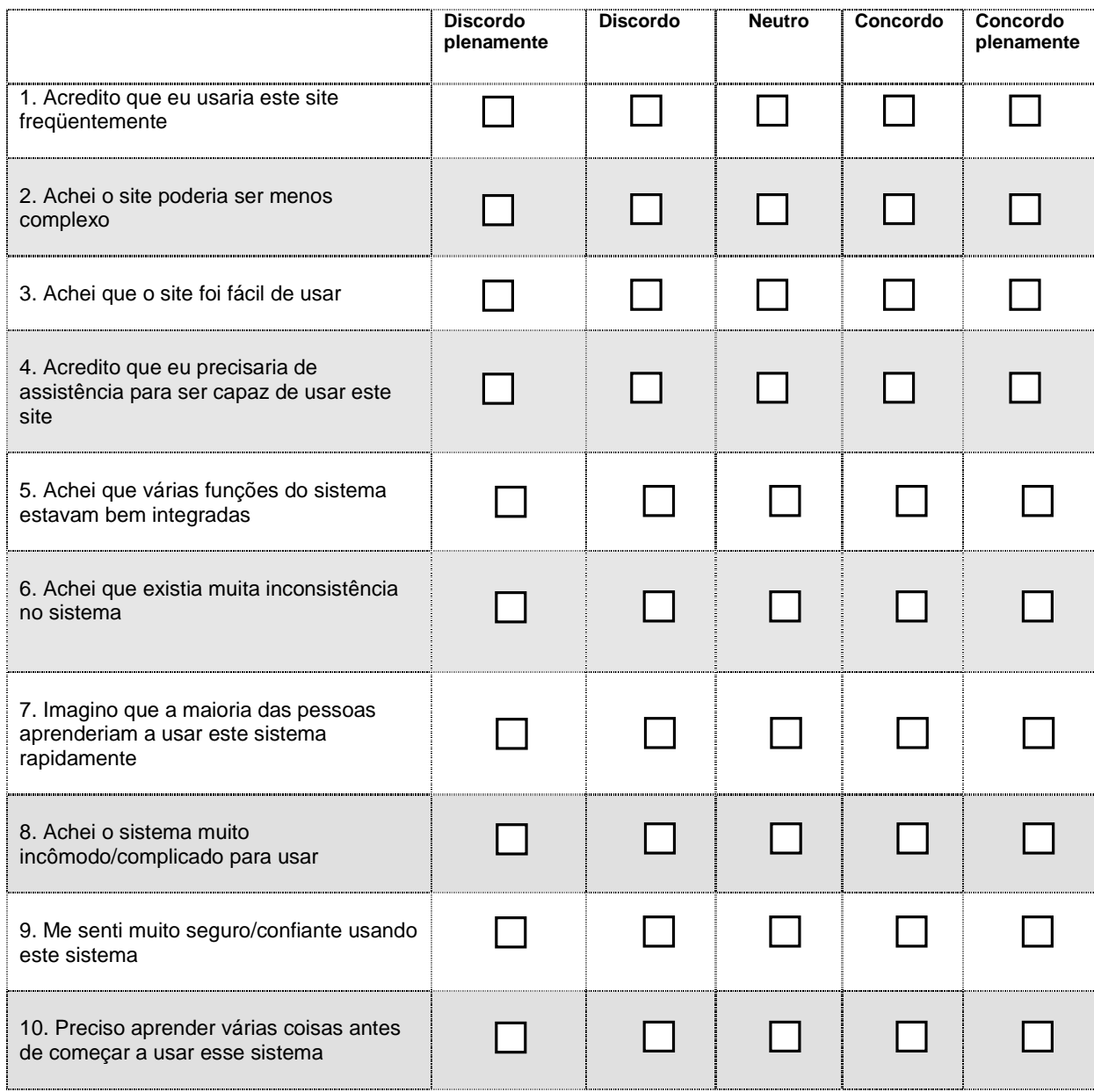

Por favor, faça qualquer comentário que quiser sobre este sistema:

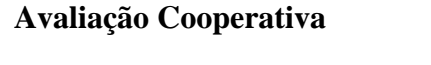

**Usuário: \_\_\_\_\_\_\_\_\_\_\_\_\_\_\_\_\_\_\_\_\_\_\_\_\_\_\_\_\_\_\_\_\_\_\_\_\_\_\_**

**Data da Avaliação:\_\_\_\_\_\_\_\_\_\_\_\_\_\_\_\_\_\_\_\_\_\_\_\_\_\_\_\_\_\_\_**

Agradeço a sua participação e o objetivo desta pesquisa é avaliar a usabilidade do software MOODLE CEAD/IFES-ES, ou seja, observar se o software é fácil de usar, se é eficiente e agradável.

O software vai ser avaliado durante a sua interação para executar as tarefas selecionadas. Peço que relate em voz alta todas as suas ações durante este processo. Caso não consiga completar uma tarefa fique a vontade para interrompê-la.

Antes de prosseguir, gostaria de fazer alguma pergunta?

#### **Tarefa 01**

Acesse o sistema (login:pesquisacead senha:xxxxxx)

### **Tarefa 02:**

Selecione o curso pós-graduação – Sala da Coordenação

### **Tarefa 03**

Cadastrar e Excluir uma mensagem (tópico de discussão) "teste" no item "Fórum".

### **Tarefa 04**

Retorne a página principal do curso e selecione outro curso: "Metodologia de aprendizagem em EAD."

#### **Tarefa 05:**

Selecione a atividade "Wiki" e tente fazer o cadastro de um texto "teste".

#### **Tarefa 06:**

Envie uma mensagem online para outro usuário.

## **9.3 Checklist**

# **CHECKLIST – AVALIAÇÃO HEURÍSTICA**

Sistema Avaliado:IFES – http://cead.ifes.edu.br Avaliador: **Data:** Data: Data: Data: Data: Data: Data: Data: Data: Data: Data: Data: Data: Data: Data: Data: Data: Data: Data: Data: Data: Data: Data: Data: Data: Data: Data: Data: Data: Data: Data: Data: Data: Data: Data:

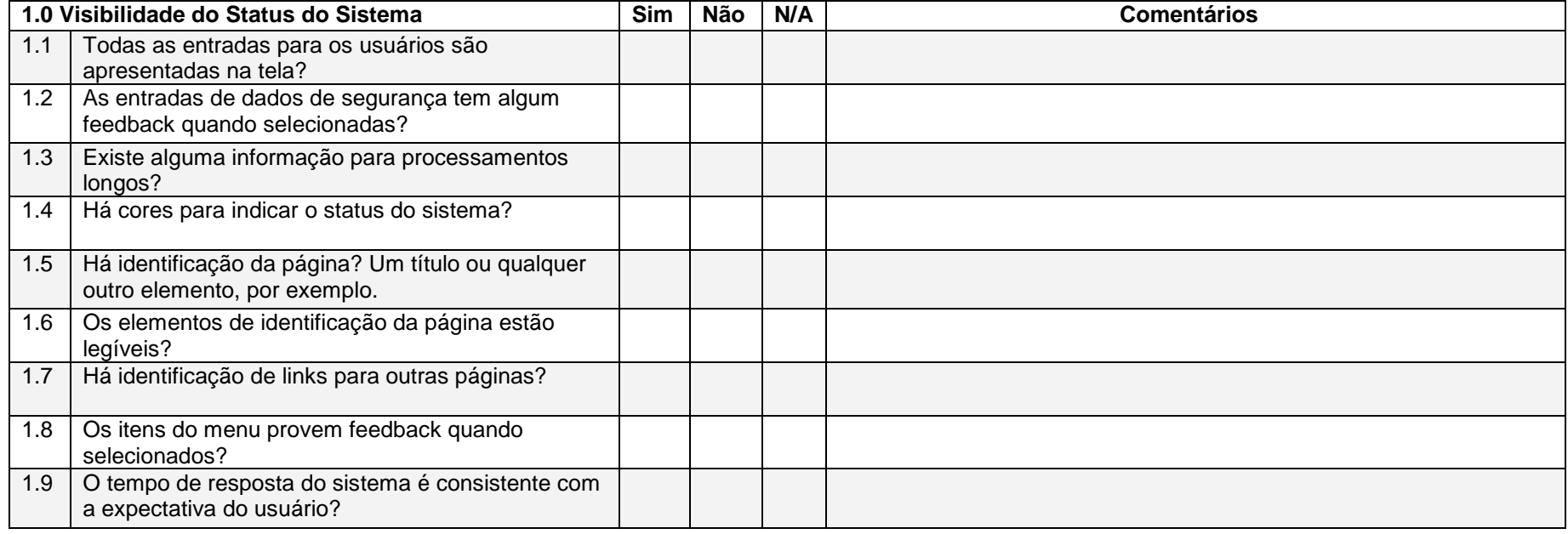

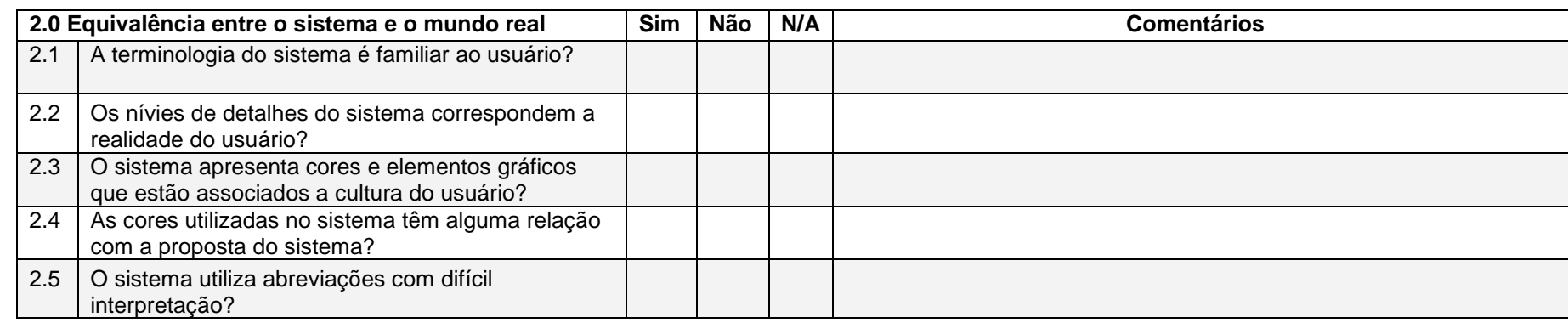

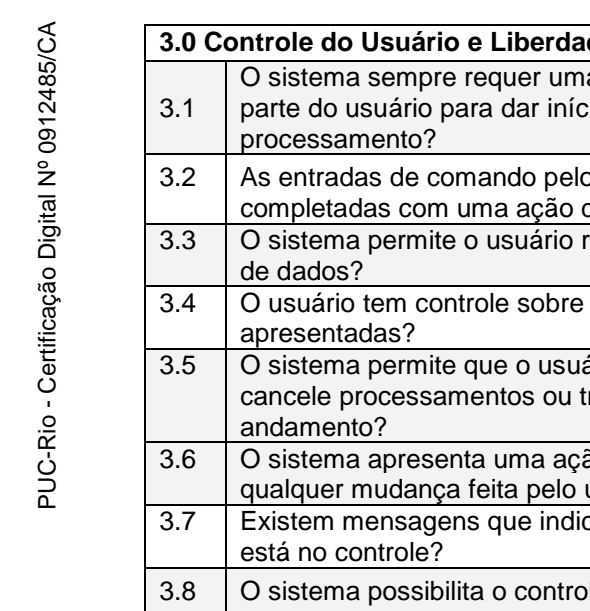

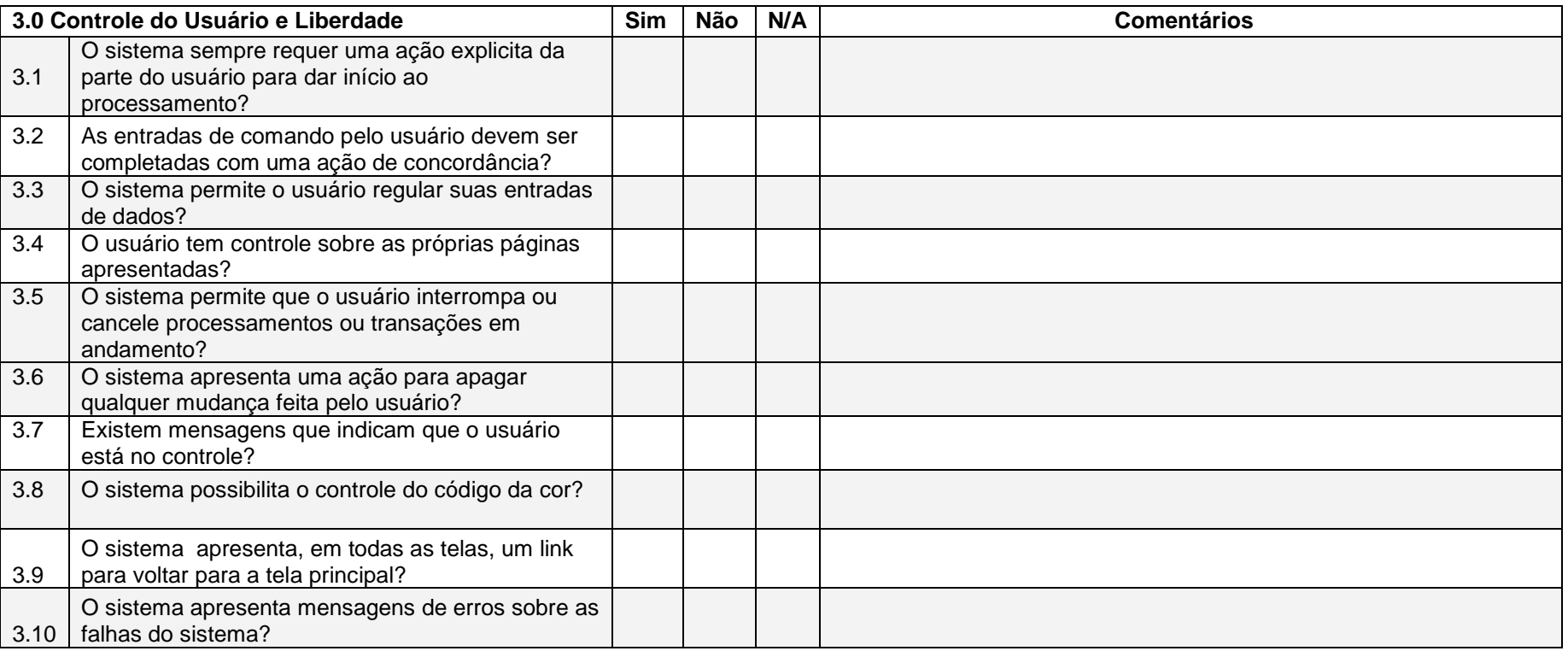

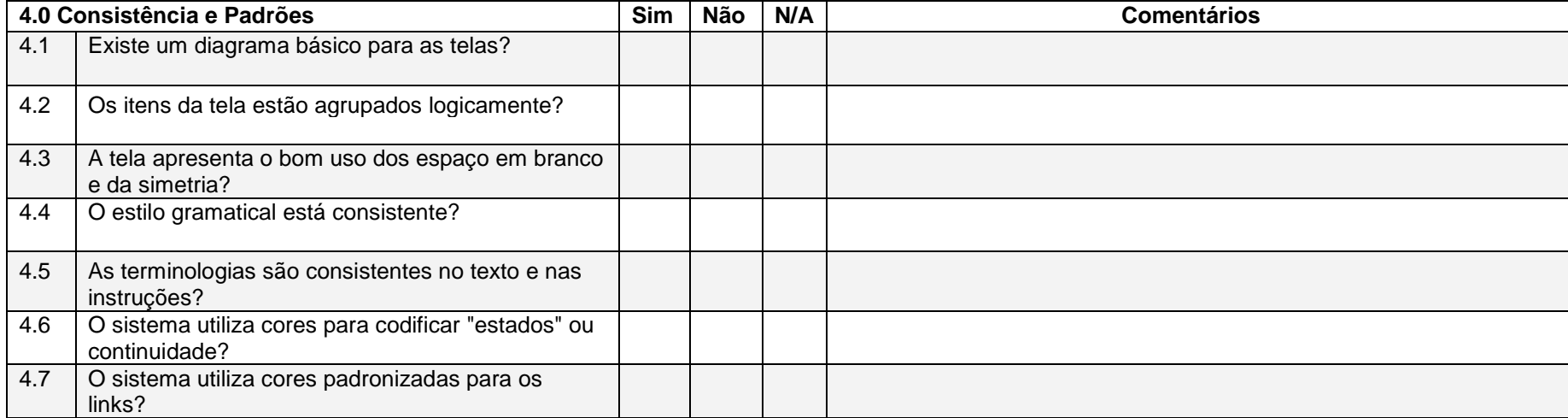

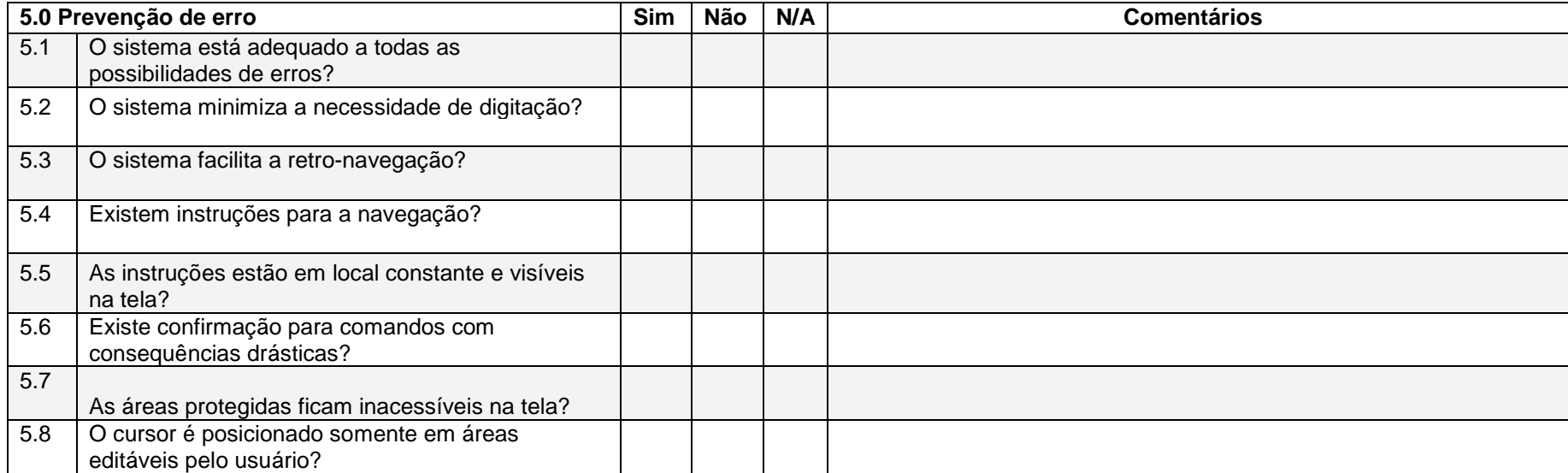

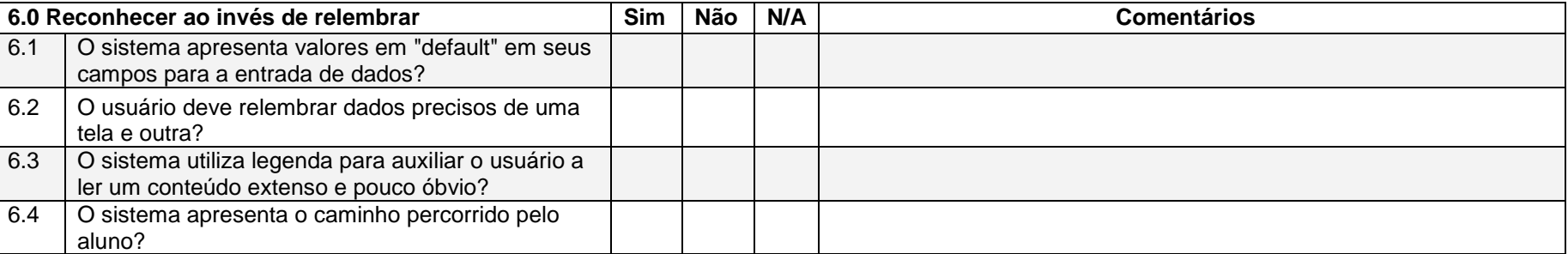

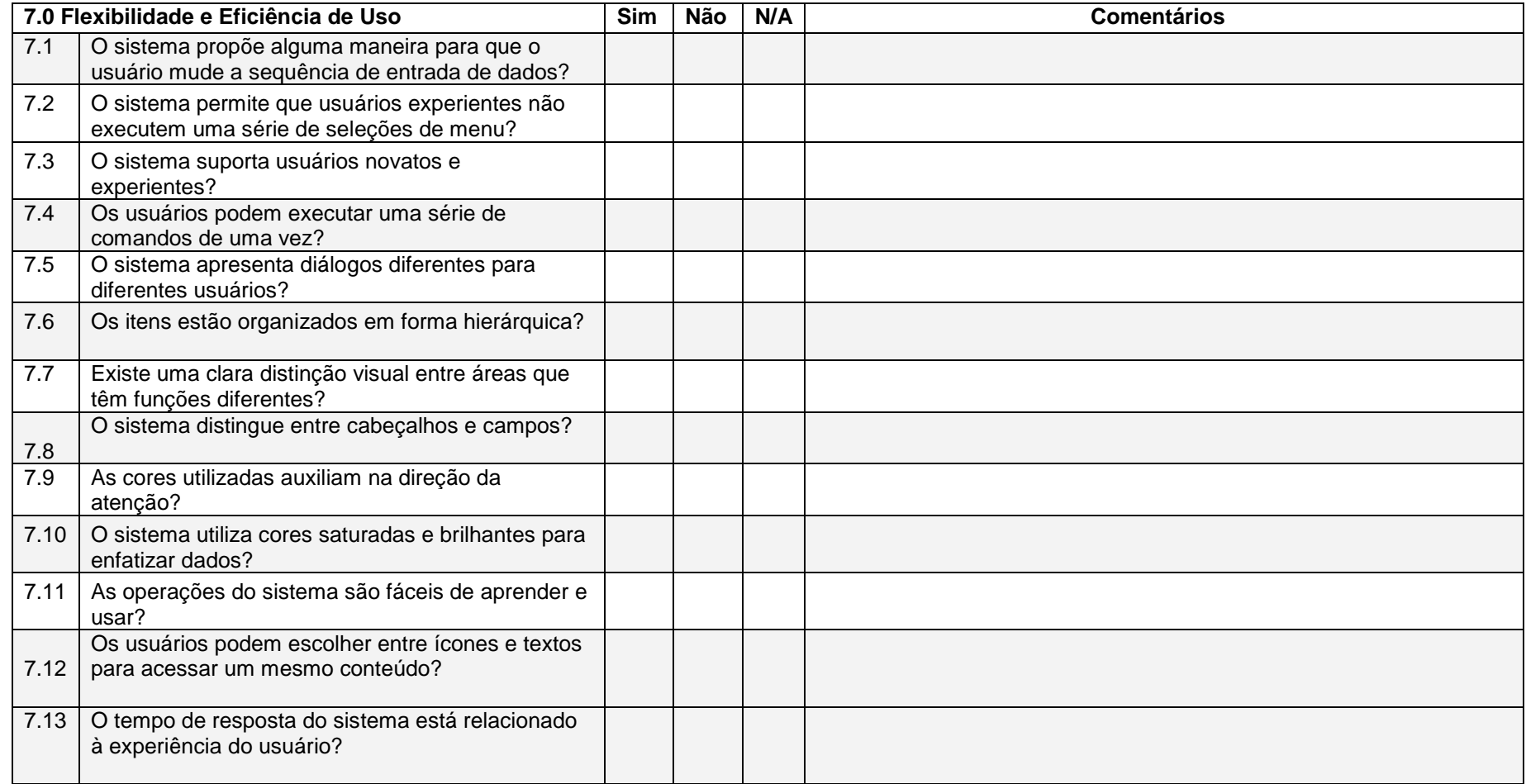

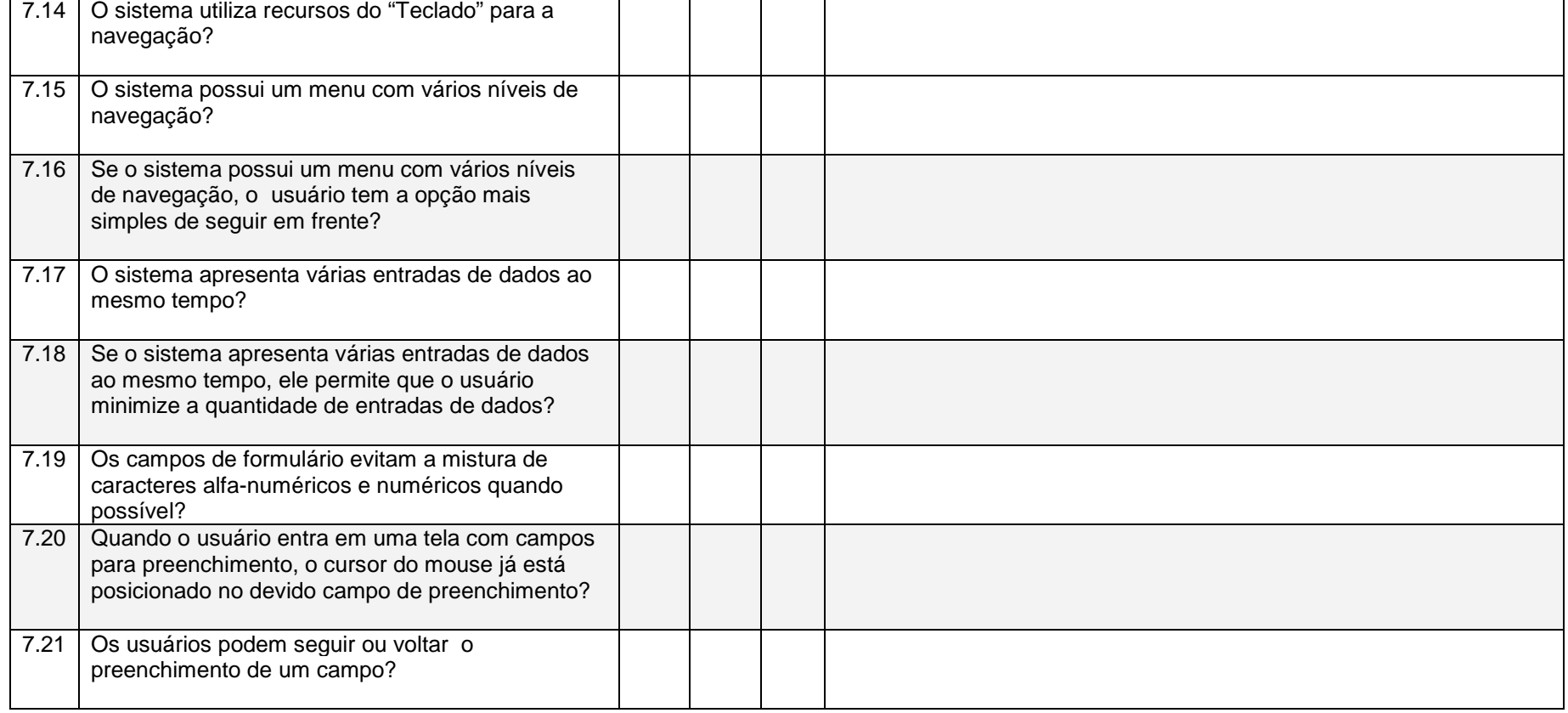

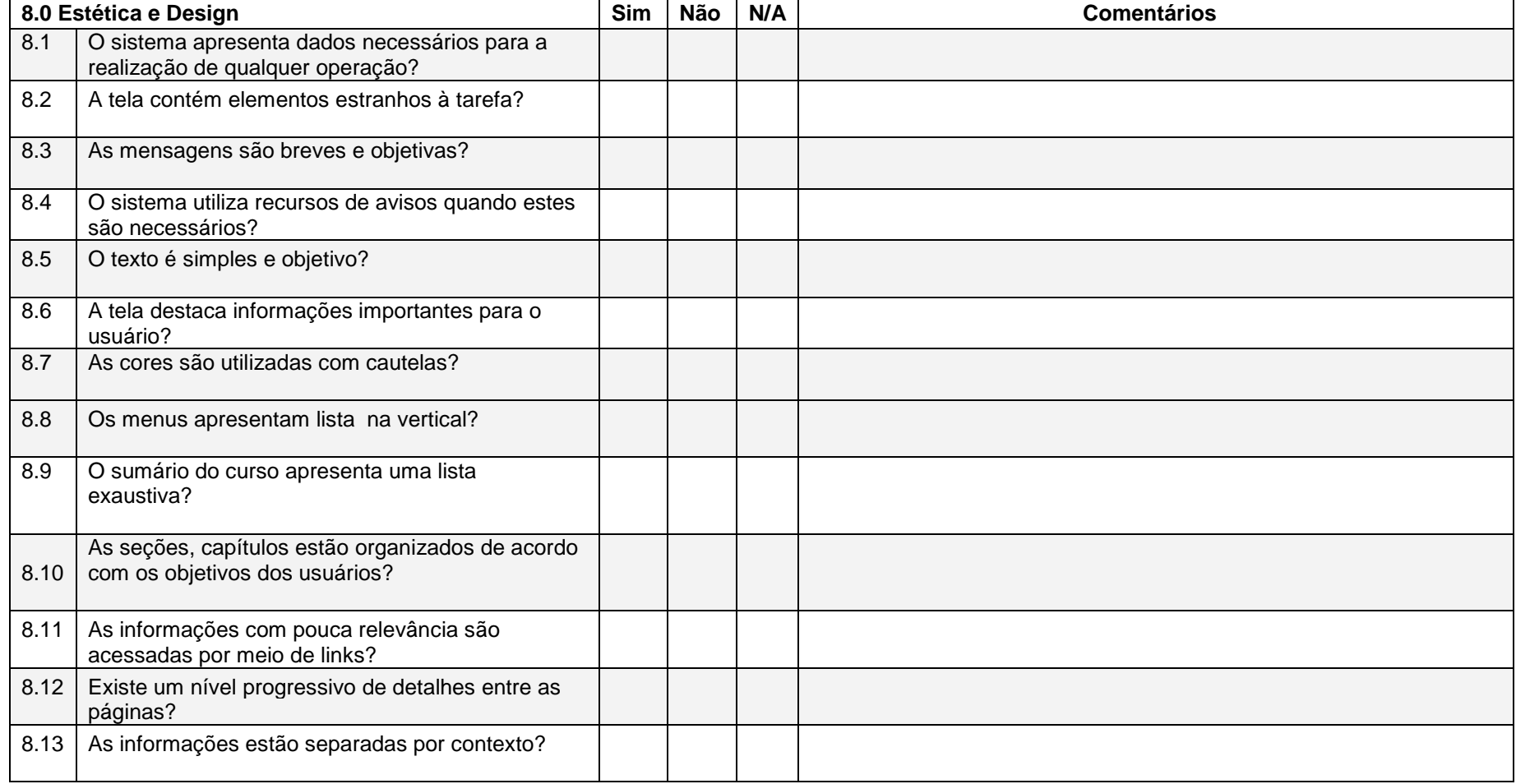

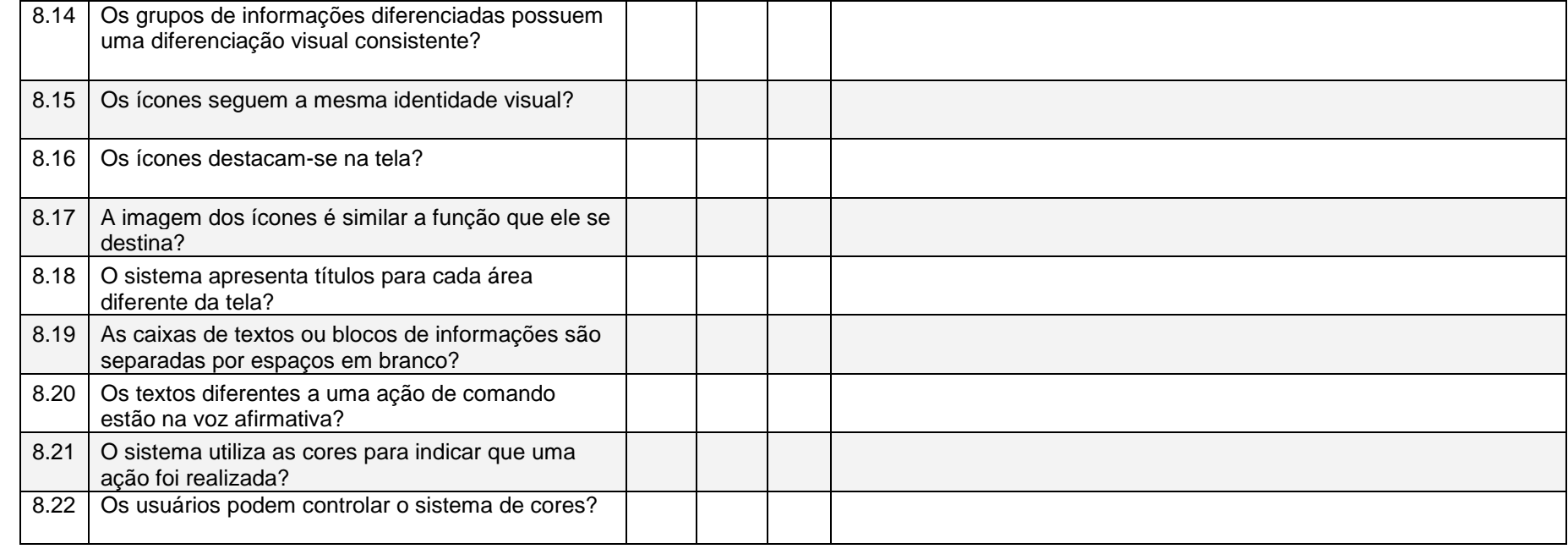

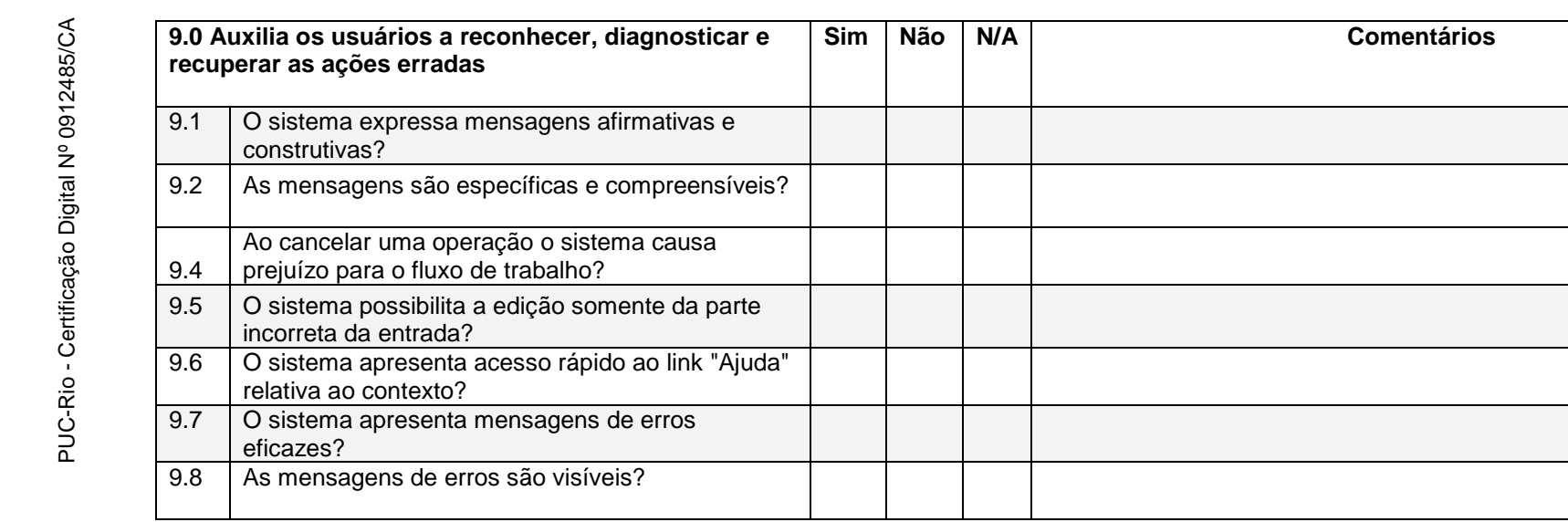

**Sim Não N/A Comentários**

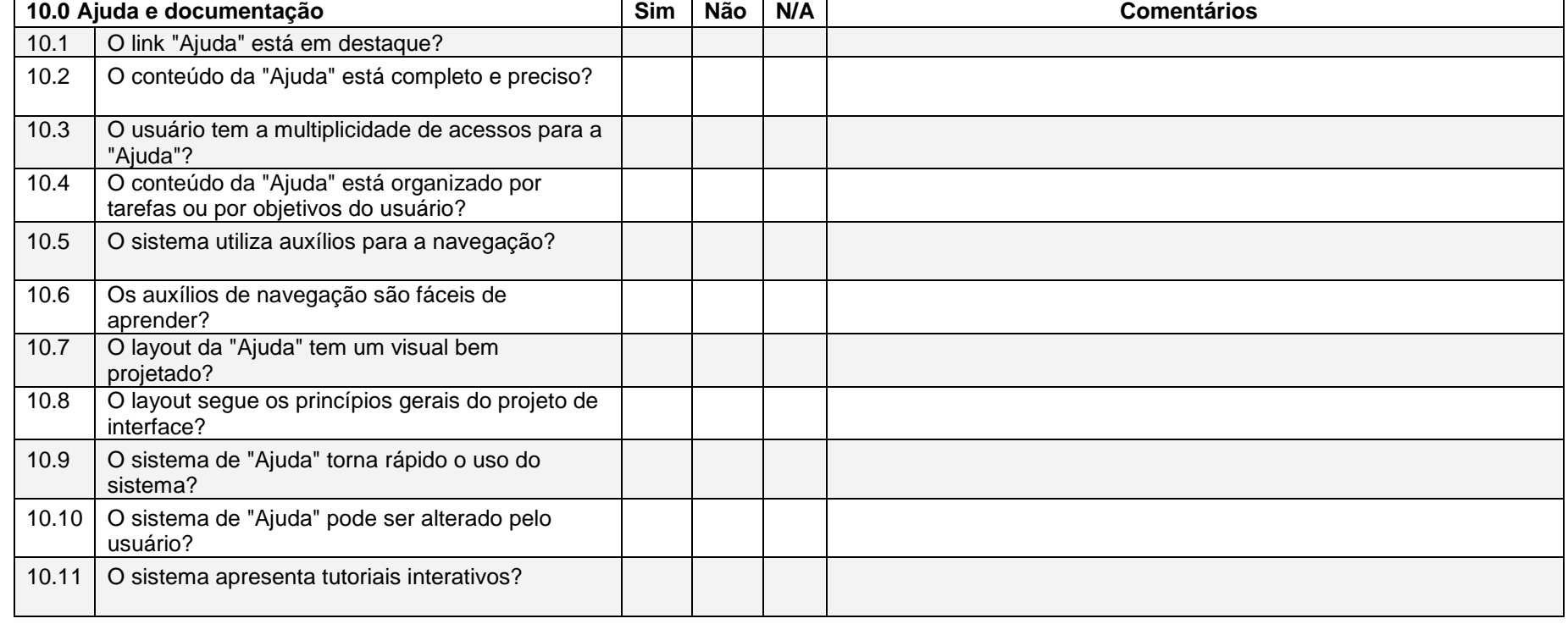

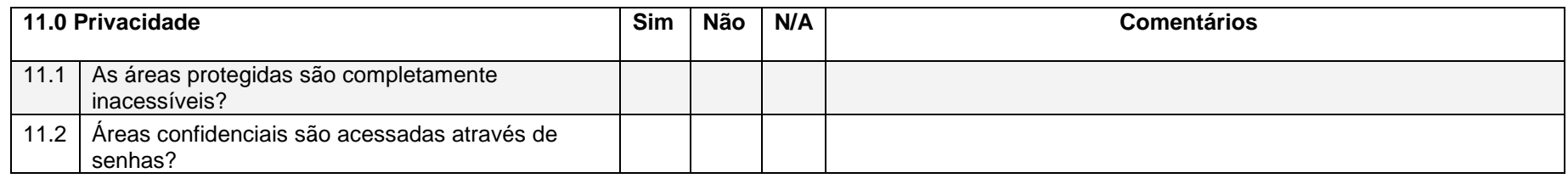

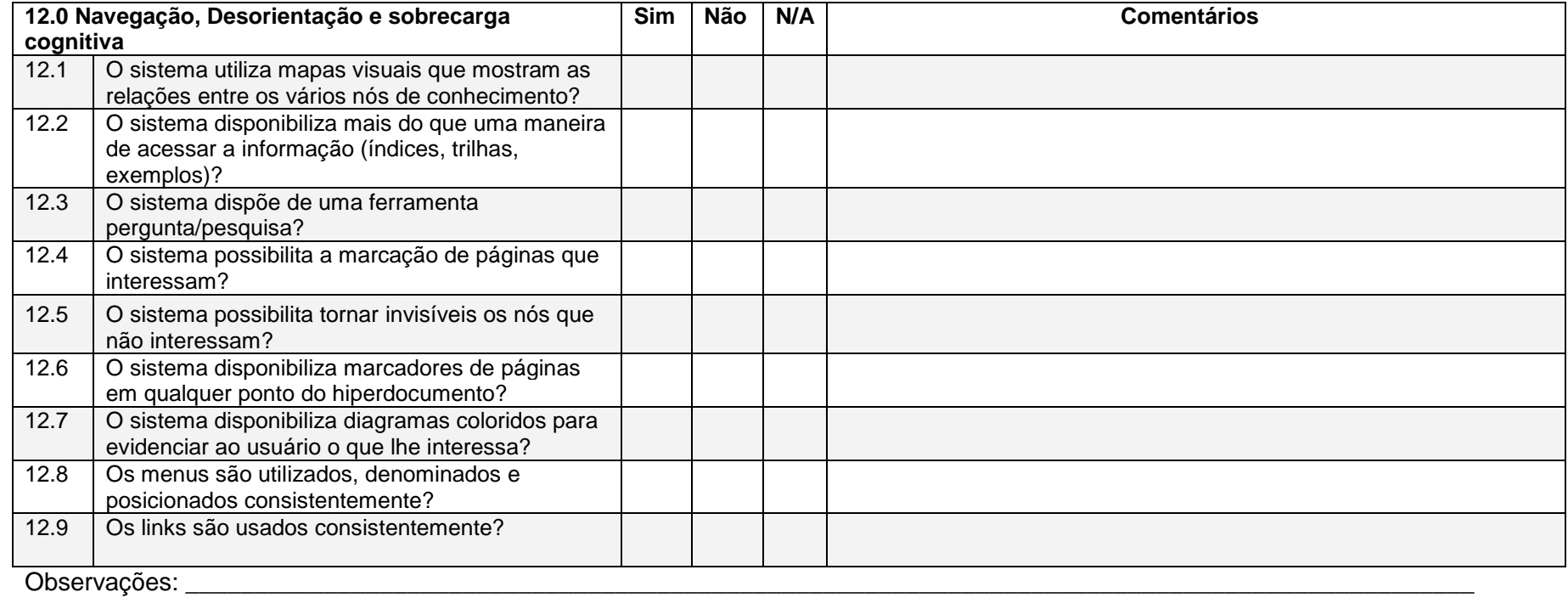